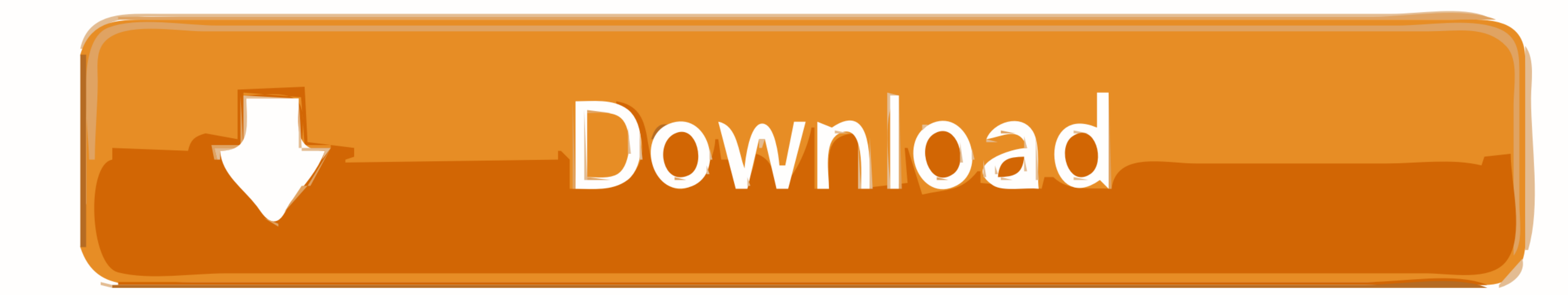

## [How-to-screen-record-on-snapchat-without-the-person-knowing](https://bytlly.com/20ypn4)

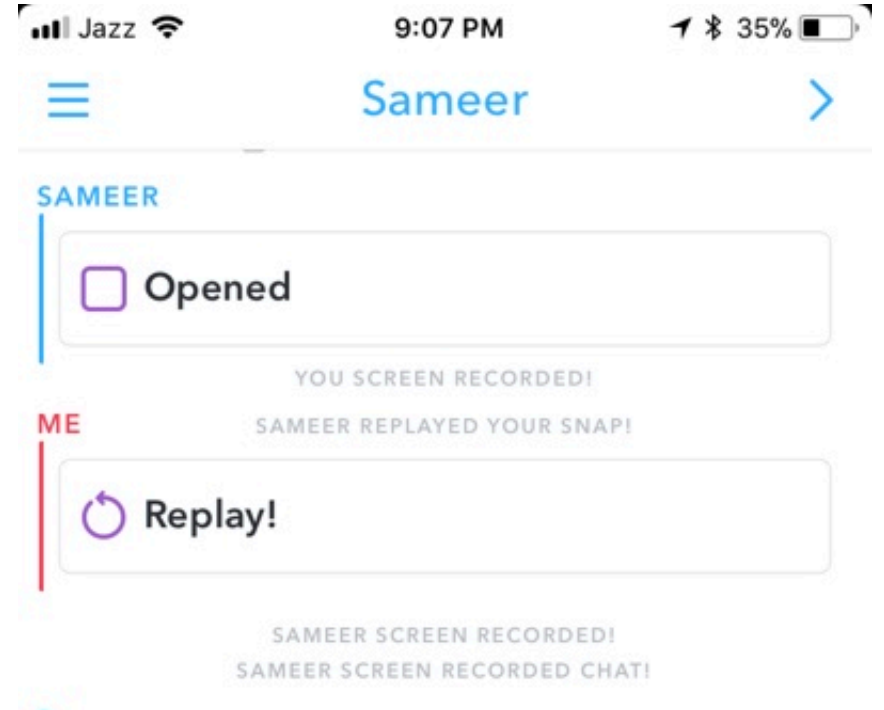

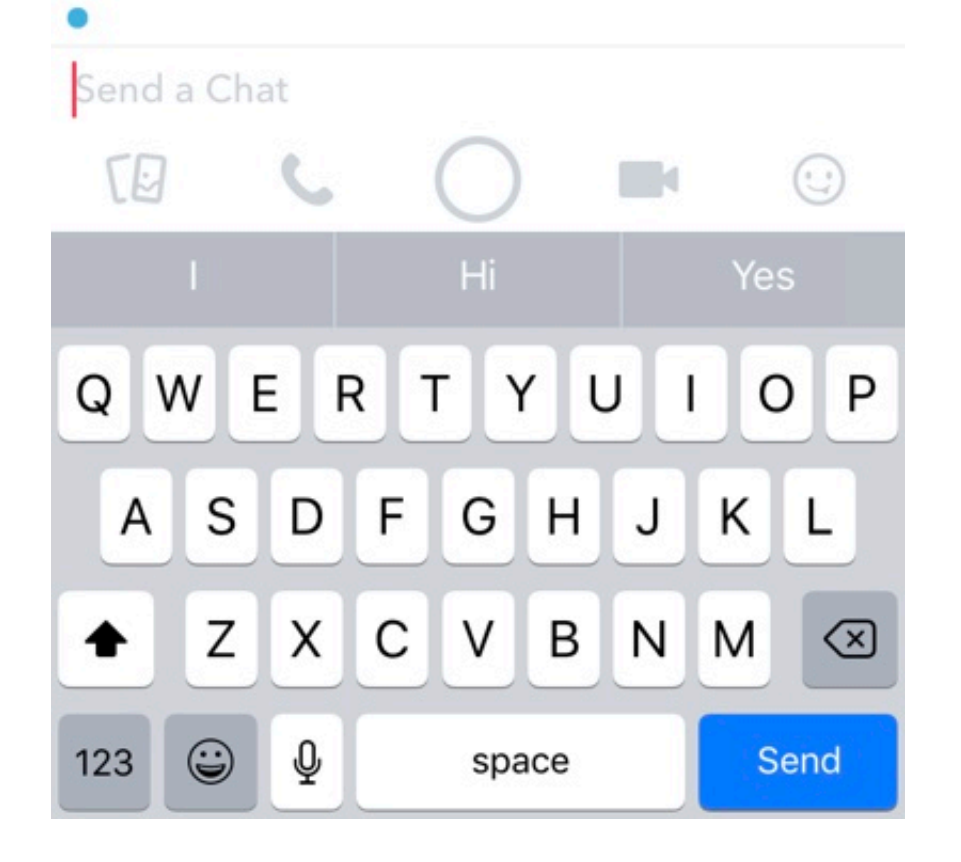

[How-to-screen-record-on-snapchat-without-the-person-knowing](https://bytlly.com/20ypn4)

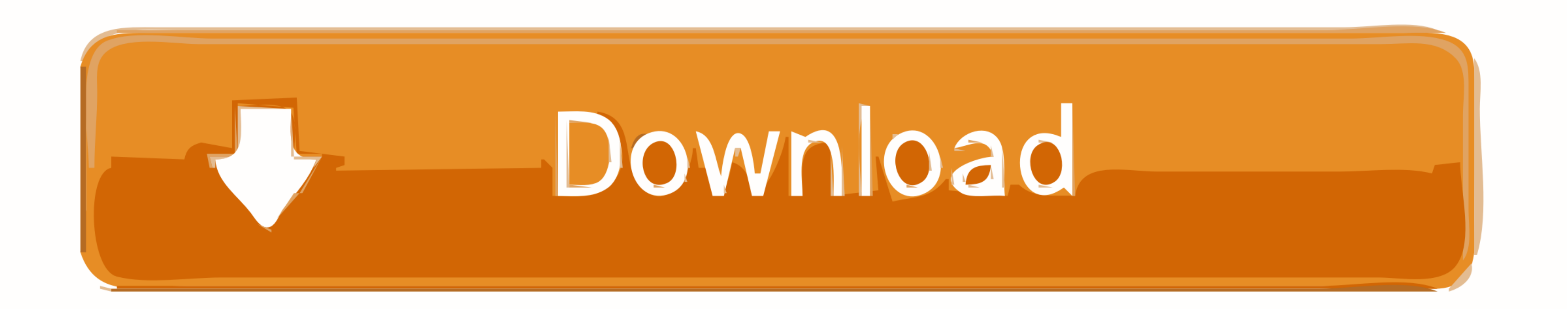

QuickTime Screen Capture - Hold your hands steady, record, screenshot what you've got. Delay the screenshot motification. First of all you would .... How to #ScreenRecord On #Snapchat WITHOUT THEM KNOWING! #2020 #iOS13 (NO Recorder (for iOS) · 3. SnapSave .... Mar 4, 2021 — Learn about the risks of taking Snapchat screenshot photos ... On iPhones without a home button, press the side and volume up ... a screenshot, you'll receive a notificat

Open your Snapchat. · Turn off your cellular community or Wifi whichever you might be utilizing. · Now Enable the Airplane mode to be sure that there isn't a web .... Method #2. Using Screen Recorder - Another way using wh

can you screen record on snapchat without the other person knowing, how to screen record on snapchat without the person knowing, how do you screen record on snapchat without the person knowing, how to screen record a snapc snapchat without them knowing, screen record snapchat story without them knowing, can you screen record snapchat without them knowing, how to screen record snapchat without them knowing 2020, how to screen record snapchat snapchat without them knowing reddit, how to screen record snapchat without them knowing iphone x, how to screen record snapchat without them knowing ios

Feb 26, 2021 — We use Snapchat almost every day to record fun activities. However, on the platform, you can't screenshot someone else's snap or message as ...

## **can you screen record on snapchat without the other person knowing**

## **how do you screen record on snapchat without the person knowing**

Jun 2, 2019 — If you take a screenshot of a snap in DM, it will notify the user immediately. ... iPhone screen on a Snapchat Story without letting the other person know is to ... Just point it to the iPhone screen of the S ... the user that their microphone is in use, and is recording what's going on. take a photo, ... emojis that decode your friendship with someone onSnapchat Story Emojis.. All the screen capture programs work the same in t

## **can you secretly screen record on snapchat**

Sep 9, 2020 — Here's how to save your own Snapchat videos and how to record other ... within the app because saving a video without the owner's consent isn't ethical. ... Does someone know if you screen-record their Snapch want to know how to save a Snapchat video someone set you without getting .... Take a Screenshot in Snapchat without anyone knowing! NO JAILBREAK ... You can record other people's snaps without notifying them, . Using a sc 4: Tap on the Airplane ... #howto #Snapchat #TheRandom. It isn't even his first .... Sep 4, 2020 — How to take a screenshot on Snapchat without someone knowing · 1. Before you open the snap, put your phone in Airplane Mode

[ftb-tinkers-armor-best](https://tragimherro.theblog.me/posts/19900964) [south-africa-telegram-groups](http://zomentema.tistory.com/18) [The Print Shop Deluxe V20 Full Edition 2CD's](https://greenalimbeg.weebly.com/the-print-shop-deluxe-v20-full-edition-2cds.html) [Crosshairs For Mac](https://www.datawrapper.de/_/nx81P/) [Found in a network: From personal pages vol.01 @iMGSRC.RU](https://www.laundryandcleaningtoday.co.uk/advert/found-in-a-network-from-personal-pages-vol-01-imgsrc-ru/) Р'Р°С.С«СЪРиРІ МакСТ́РёРі - 45 С.Р°С.Ст́РёСъряРІРяРє лиС‡РSPsСТ́С.Рё [Boys will be boys, 9333573CJB @iMGSRC.RU](https://higgs-tours.ning.com/photo/albums/boys-will-be-boys-9333573cjb-imgsrc-ru) Р'РђРќР"РђМЃРќРђ @iMGSRC.RU [Girl@Beach -A1 @iMGSRC.RU](https://caurablinat.weebly.com/uploads/1/3/8/5/138590536/girlbeach-a1-imgsrcru.pdf) [Download Maroon 5 - Memories MP3 Download Mp3 \(01:24 Min\) - Free Full Download All Music](https://rechbiovinglin.weebly.com/uploads/1/3/8/5/138550462/download-maroon-5--memories-mp3-download-mp3-0124-min--free-full-download-all-music.pdf)